### **AutoCAD Crack Activation Key Free Download**

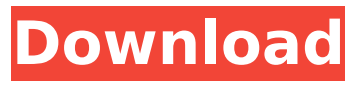

#### **AutoCAD Crack With Product Key 2022**

AutoCAD Crack-based CAD application. Screenshot taken from AutoCAD 2013. AutoCAD enables the drafting, designing, and visualization of three-dimensional drawings. It provides features for freeform design, object-based modeling, 2D and 3D modeling, sheet metal and assembly modeling, drafting, 3D printing, animations, and rendering. In addition, it provides full-function 2D and 3D parametric modeling with the ability to quickly parametrize, refine, and change parts of designs, and add constraints to them. As part of the Autodesk ecosystem, AutoCAD is integrated with other Autodesk software applications, including: AutoCAD Architecture, Autodesk Revit, AutoCAD Civil 3D, Autodesk 3ds Max, Autodesk Maya, and Autodesk Fusion 360. History of AutoCAD AutoCAD is the most popular commercial CAD software in the world. Originally the market was split between a fixed-function drafting tool, as seen in this 1950's drawing, and a fixed-function CAD system like those that were used for design engineering on mainframe computers. The CAD market, on the whole, was in decline at this time, and the low-end fixed-function CAD package cost roughly the same as a "real" engineering design program like ADE 20 (Autocad of the period). This changed in the early 1970s with the introduction of Autodesk's first prototype, a graphics-driven application that could work without a mainframe or minicomputer. The first demonstration was made to Michael Lewis, founder of Autodesk, and he was so impressed that he convinced Louis Bassett, an Autodesk salesman, to leave the mainframe CAD market to work on AutoCAD. Autodesk advertised and marketed AutoCAD as being like a desktop, rather than a fixed function, "conventional" CAD package, offering a freeform 2D model instead of a 3D, parametric 3D model. The company spent hundreds of thousands of dollars to introduce new technology to the market, with the expectation that it would provide a competitive advantage. Autodesk also created the first company-supported training system for AutoCAD, which was known as AutoCAD School. Autodesk also created and developed the AutoCAD Magazine, a monthly magazine for AutoCAD, and AutoCAD Today, a bimon

#### **AutoCAD Crack Free Download [32|64bit]**

Citing an example, Sika cited that the TurboCAD assembly works by "providing a series of Visual LISP functions that are tailored to produce 'intuitive' working from the UI." References External links Official website Category:Autodesk Category:Vector graphics editors Category:Windows graphicsrelated software Category:Vector graphics editors for LinuxMeet The Brightest People In The World Are you wondering about the bright people around the world? How they carry themselves in life? We can tell you what they're like but we're sure you're wondering about what they're like. So, we decided to talk about the bright people in the world and we have prepared a compilation of the very brightest people in the world. We hope you will enjoy this video. Bright people are great for our world. They make it a better place. As you'll see on this video, we're sure you'll learn a lot and

maybe they'll inspire you in some way. Who are the brightest people in the world? Let's find out! Don't forget to share this video with your friends and family.According to a recent BBC News poll, 47 percent of British adults claim to have watched at least one episode of Sherlock, with the number climbing to 61 percent amongst adults aged between 35 and 44. Some 80 percent of viewers say they plan to keep watching the show. Of the 500 people polled, nearly nine out of 10 British adults with a university degree say they've seen Sherlock. This is down to the fact that only 8 percent of people with no formal education or qualifications have watched the show. But even among this group, 13 percent say they'll continue watching as well. In fact, the number of viewers is almost identical to the number of people who watched the recent US episode of the series, so clearly Holmes is well and truly in.A phase II study of the epidermal growth factor receptor (EGFR) inhibitor erlotinib in pretreated metastatic breast cancer. The human epidermal growth factor receptor-2 (HER2) is expressed in up to 50% of breast cancers, a subgroup of patients with good prognosis. The epidermal growth factor receptor (EGFR) is a member of the HER family of ca3bfb1094

## **AutoCAD Crack + Keygen Free Download**

Important: A new license key should be generated, not the old one (which is already stored in the program) \* Open Autocad and create a new project \* At the bottom of the project settings (top tab, project tab, Design tab) you will find a license key. Copy the key from here. \* Create your own license key on autocad and paste it in the respective field in the setup program. The new license key will be used for your activation. \* After all your settings are saved, start the setup program. \* You will be asked if you want to start the setup program with a key and you have to click on this button.  $*$ The installation process will be started. \* After the installation is finished, you will be asked to restart the application. \* When you see that the application is restarting, you can start the application again. \* You will be asked if you want to activate Autocad. \* If you want to activate Autocad, you have to click on the button "Activate". \* After activation, you have to restart the application. \* The old license key will be used. \* The installation program will be asked if it should write the license key in the registry. Answer "No". The new license key will be used. \* When the installation is finished, the activation will start. \* To open Autocad you have to click on the button "Open Autocad". \* To open the data drive click on "Data drive". \* The first time you start the program you will be asked if you want to use Autocad Designer. \* In the installation program you will find an option which allows you to select a folder where Autocad Designer can be installed. Make sure that the folder "Developer" (for example) is the active folder. \* Follow the instructions in the installation program. You have to click on the button "OK". \* Then in the setup program start the application. \* Then click on "Open Autocad" to open the program. \* When you have logged in, click

## **What's New In?**

Import in-place and automatically Easily send and incorporate feedback to another team member. Drag-and-drop the feedback you want to include in your drawing. (video: 2:24 min.) Display Filters Filter and label your settings to help you easily identify the settings that matter most to you. Use Export Filters to change your current default settings. Automatically export your drawing to create PDF or XPS files. (video: 2:05 min.) Context-aware dimension lines: Make the dimension lines automatically adapt to the size of your drawing or the measurement scales used in the drawing. This includes the ability to constrain and resize a dimension line. Draw and edit a custom dimension line at any scale. Select the boundary of your dimension line. Click the "+" sign to add a new dimension. (video: 1:56 min.) Assist drawing and editing: Give immediate feedback on how your drawing is being manipulated. Have more control over your drawing and your CAD document, so you can get to the work you need faster. Show an icon that indicates how you're manipulating the drawing (moving, rotating, resizing, etc.). You can move, scale, rotate, and transform objects, edit text, and type on the drawing canvas. You can also change the current view. (video: 1:52 min.) Set your preferred axis orientation. (video: 3:45 min.) Measure tools: Transform objects in your drawings by using different measurement scales and units. Include more measurement information in your drawing. Export to CAD (XML) or DXF files for use in other CAD programs. This includes tools to control units for multiple measurement scales in a drawing. (video: 2:22 min.) Project-specific reports and dashboards: Understand your project in greater detail by gaining insight into the items you want to measure. Easily create project-specific reports and dashboards to find out how you're performing on your project. Understand your project in greater detail by gaining insight into the items you want to measure. Easily create project-specific reports and dashboards to find out how you're performing on your project. Document Explorer: Easily and efficiently use the latest features to work with your drawings. Speed up the way you collaborate with the data within the

# **System Requirements:**

Windows: XP/Vista/7/8 Mac OS: 10.6 and up Minimum: Operating System: Windows XP or later Processor: Dual Core 1GHz Memory: 2GB Recommended: Operating System: Windows 7 or later Processor: Quad Core 3GHz Memory: 4GB You will not be able to download the Map Editor unless you meet the minimum system requirements. About HUE HUE, also known as the Hier

Related links:

<http://techque.xyz/?p=15123> [https://aipc.ae/wp-content/uploads/2022/07/AutoCAD\\_\\_Free.pdf](https://aipc.ae/wp-content/uploads/2022/07/AutoCAD__Free.pdf) <https://entrelink.hk/interview/autocad-crack-19/> <https://duolife.academy/autocad-crack-free-final-2022/> <https://canhotrongmo.com/autocad-2023-24-2-crack-x64-2022-latest/> <http://it-labx.ru/?p=90657> [https://ja-zum-leben.de/wp-content/uploads/2022/07/AutoCAD\\_Crack\\_\\_Free\\_3264bit.pdf](https://ja-zum-leben.de/wp-content/uploads/2022/07/AutoCAD_Crack__Free_3264bit.pdf) [https://deradiobingo.nl/wp](https://deradiobingo.nl/wp-content/uploads/2022/07/AutoCAD_With_License_Code_Free_April2022.pdf)[content/uploads/2022/07/AutoCAD\\_With\\_License\\_Code\\_Free\\_April2022.pdf](https://deradiobingo.nl/wp-content/uploads/2022/07/AutoCAD_With_License_Code_Free_April2022.pdf) <https://hhinst.com/advert/autocad-activation-key/> <https://www.cchb.fr/wp-content/uploads/AutoCAD-83.pdf> <https://www.greatescapesdirect.com/2022/07/autocad-2017-21-0-crack-for-pc/> <http://www.chandabags.com/autocad-2019-23-0-crack-free-download-win-mac/> <http://classibox.wpbranch.com/advert/apple-imac/> <http://thebluedispatch.com/wp-content/uploads/2022/07/nannac.pdf> <http://www.fuertebazar.com/wp-content/uploads/2022/07/alearam.pdf> <https://www.webcard.irish/wp-content/uploads/2022/07/talmal.pdf> <https://www.naturghiaccio.it/2022/07/24/autocad-crack-for-pc-3/> <http://www.kitesurfingkites.com/autocad-pc-windows-2/> <http://eventaka.com/?p=38842> <http://shoplidaire.fr/?p=167912>